# IRISBOND

## Guía del paciente

Todo lo que debes saber sobre tu sistema de comunicación por mirada IRISBOND.

Este documento está dirigido a los usuario residentes en la Comunitat Valenciana para guiar acerca del proceso de solicitud de sistema ocular que ofrece la cartera de servicios según Ley 16/2003, de 28 de mayo, de Cohesión y Calidad del Sistema Nacional de Salud.

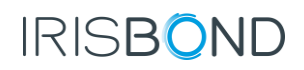

# Índice

- I. Qué es un Sistema Aumentativo y Alternativo de Comunicación
- II. Tipología de pacientes
- III. Solución suministrada por la Generalitat Valenciana
- IV. Tu derecho a comunicar
- V. Proceso de solicitud
- VI. Hospitales suministradores
- VII. Puesta en marcha del sistema
- VIII. Adaptaciones a medida

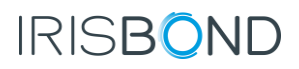

#### ¿Qué es un SAAC?

Los Sistemas Aumentativos y Alternativos de Comunicación (SAAC) son formas de expresión distintas al lenguaje hablado, que tienen como objetivo aumentar y/o compensar (alternativos) las dificultades de comunicación y lenguaje de muchas personas con estas necesidades.

Estos constan de un dispositivo físico (Tablet, o PC) y un programa que dote de herramientas para la función de comunicación (software de comunicación).

El acceso a estos sistemas, depende del resto motor más controlable de cada paciente. Generalmente, los mas usuales son: acceso directo, acceso por pulsador o acceso por mirada.

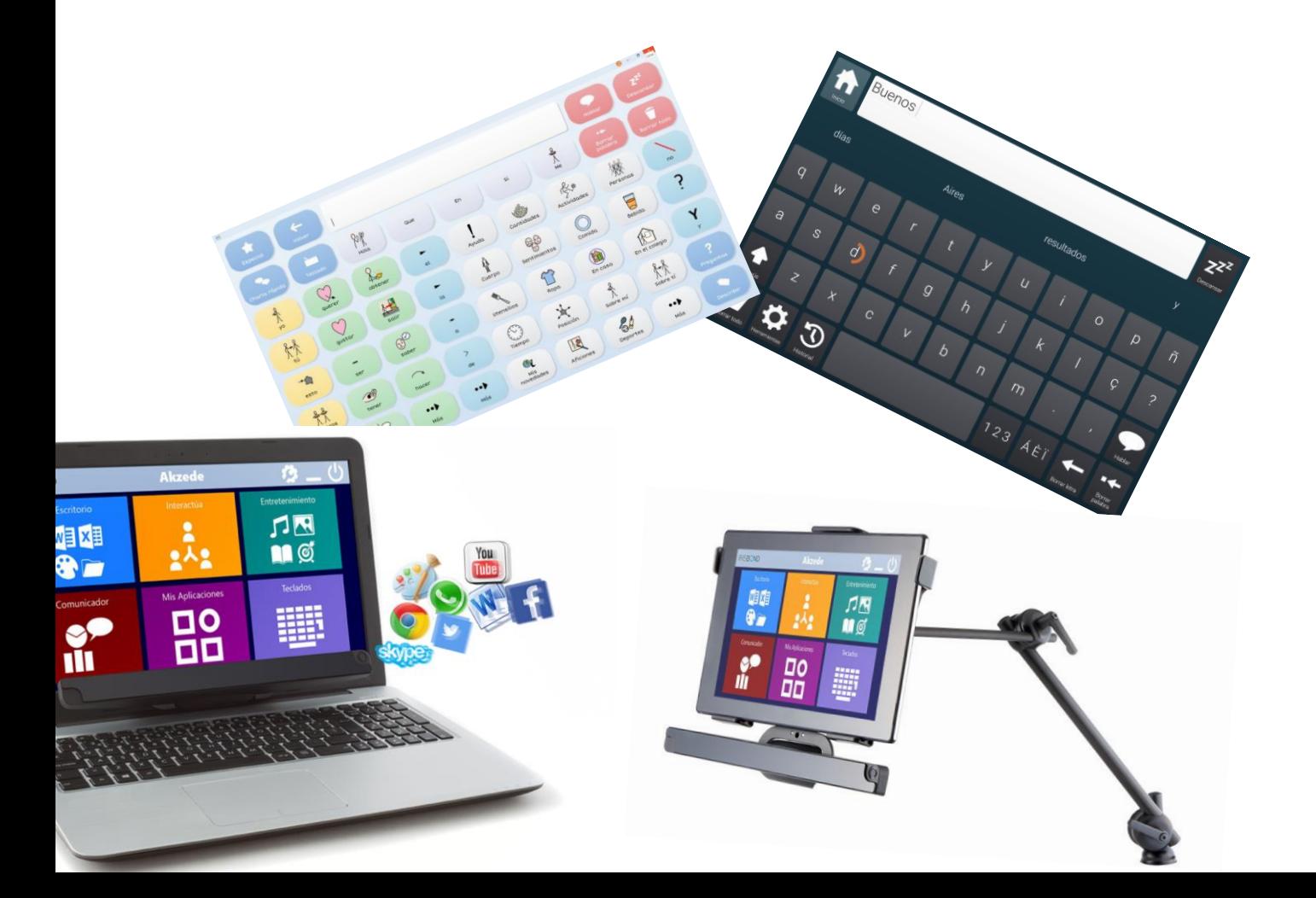

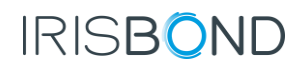

# Tipología de pacientes

Son varios los tipos de pacientes susceptibles a utilizar la tecnología ocular como acceso a la comunicación.

- o Personas afectadas por ELA.
- o Personas con tetraplejia.
- o Personas con lesión medular espinal.
- o Personas con altas capacidades cognitivas impedidas físicamente o con trastornos del habla.
- o Personas con parálisis cerebral.
- o Otros usuarios con dificultades en el sistema motor.

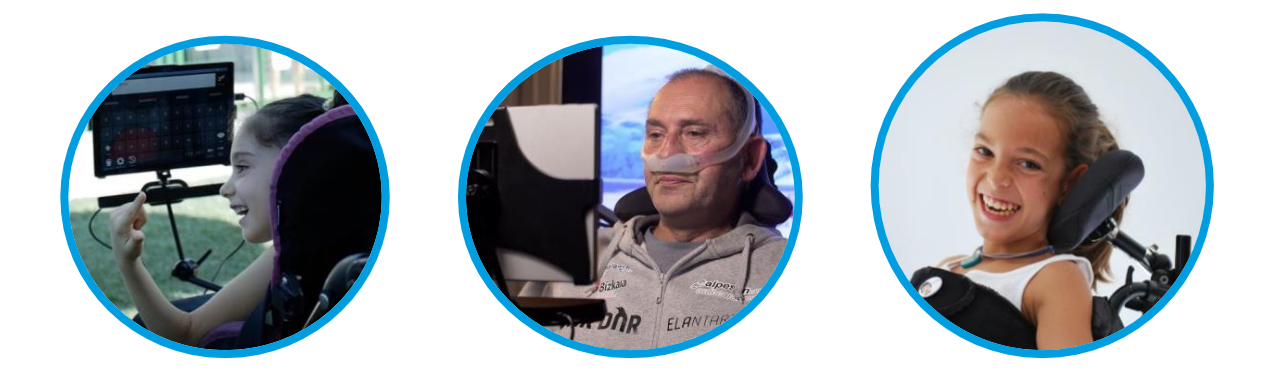

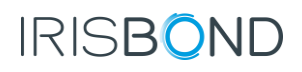

## Solución suministrada por la Generalitat Valenciana

La solución de comunicación escogida por la Comunitat Valenciana para el suministro de lectores oculares, tras la inserción de estos en la cartera de servicios del Sistema Nacional de Salud ha sido la solución COMUNICA de IRISBOND.

Ésta consta del dispositivo de rastreo ocular Irisbond DUO, el programa de comunicación GRID3 y el servicio de puesta en marcha y soporte técnico ilimitado, siempre que lo necesites.

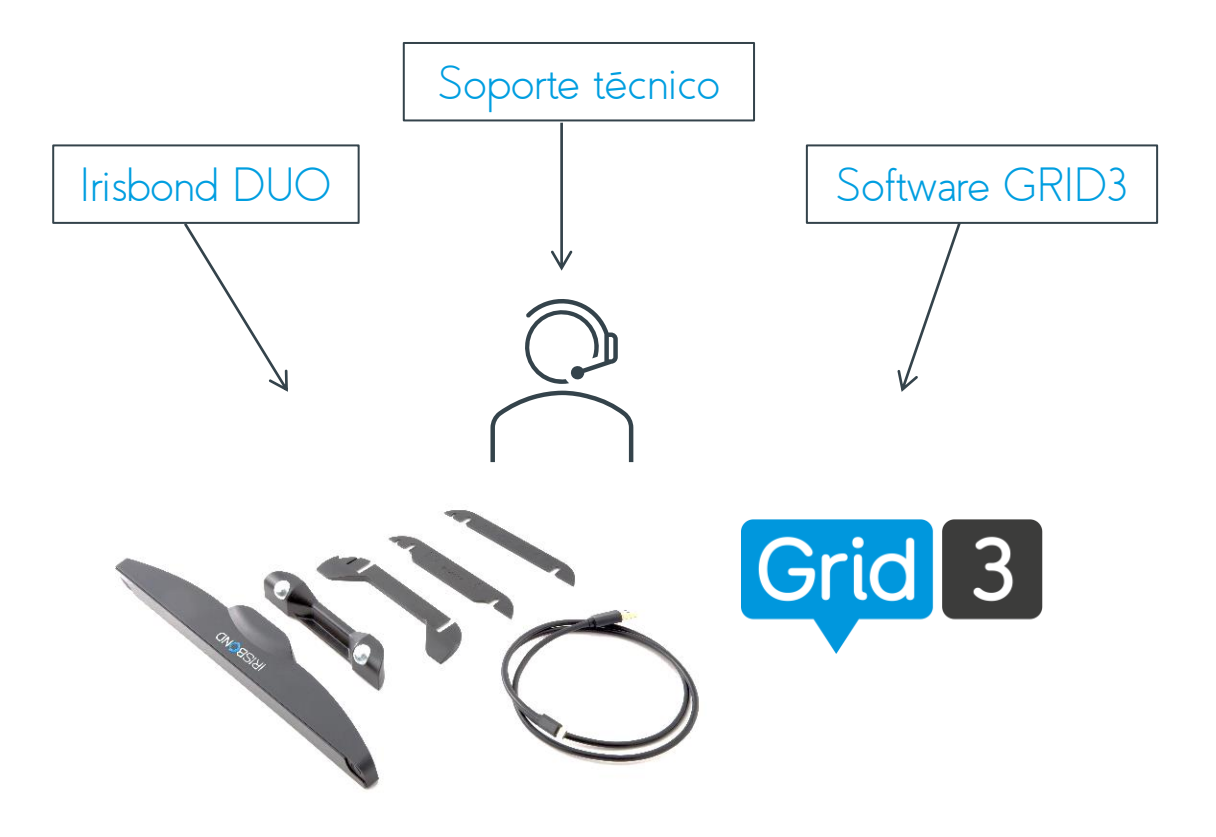

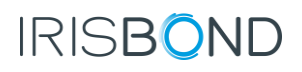

#### Derecho a comunicarte con IRISBOND

La solución de Irisbond te permite:

- o Comunicarte con un sintetizador de voz a través de pictogramas o teclado predictivo.
- o Acceder a tu ordenador y a todo lo que nos permite el mismo: RRSS, Email, Internet, ver series y películas, etc.
- o Controlar tu entorno con los accesorios adecuados conectados a tu solución completa (luz, TV, persianas, etc.)
- o Trabajar con programas avanzados como Photoshop, Autocad y otras herramientas de trabajo.
- o Lo más importante; Trasladar lo que quieras, cuando quieras

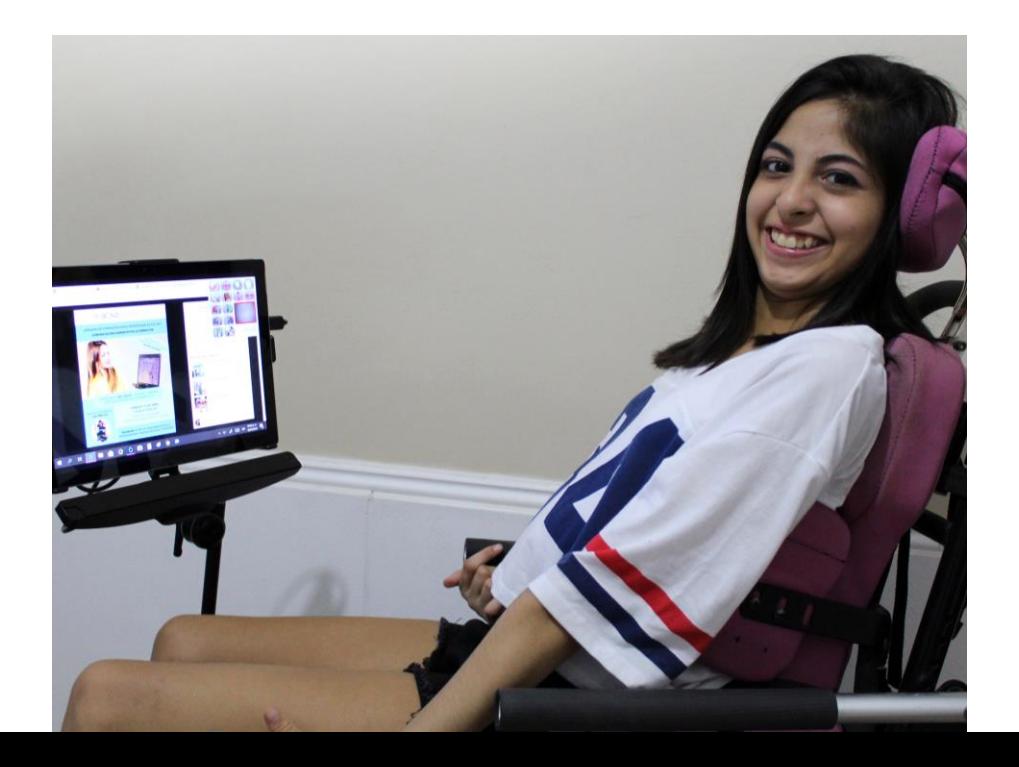

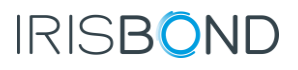

# Proceso de solicitud

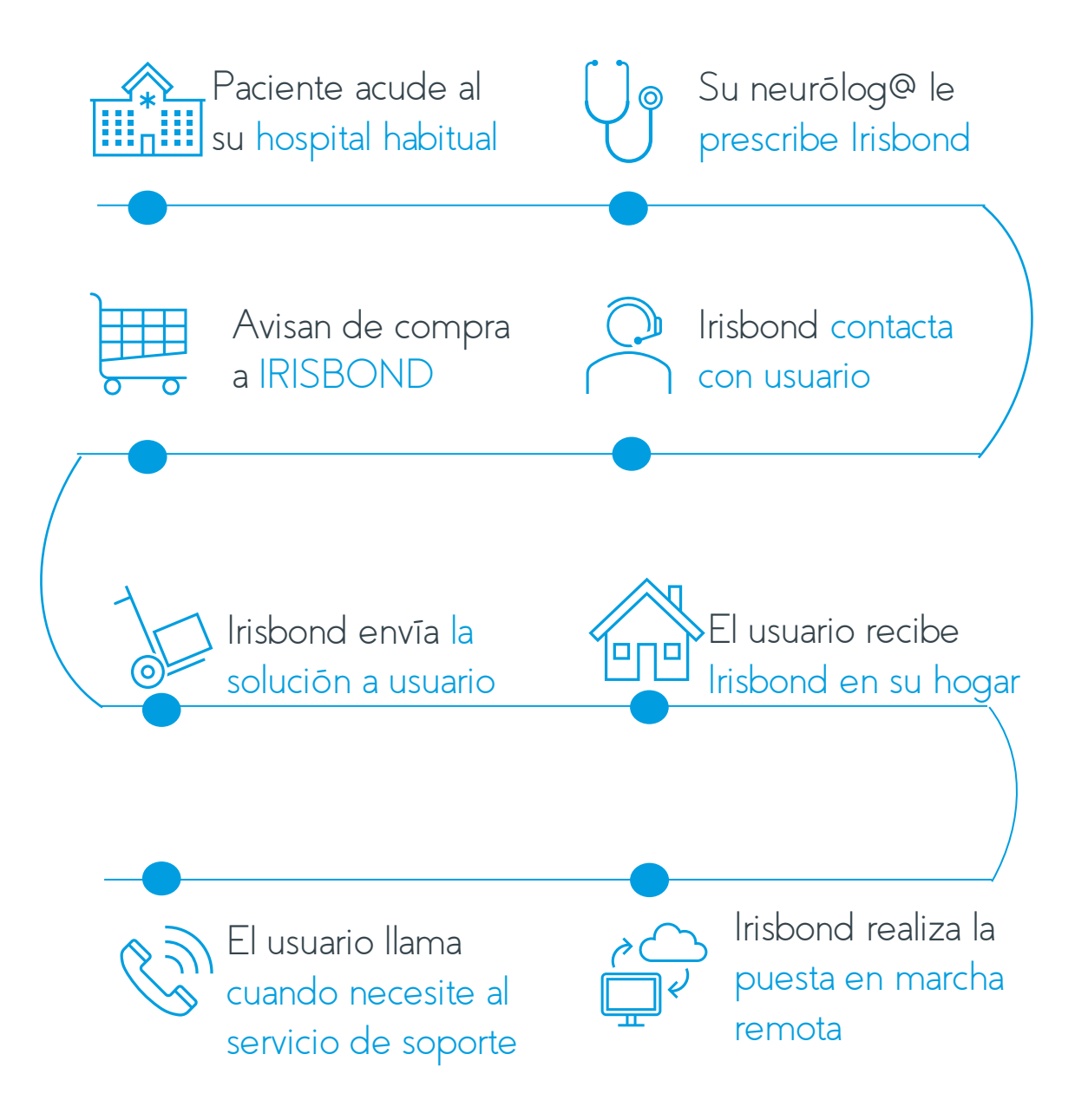

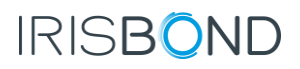

# Proceso de solicitud

- 1. Paciente acude a la consulta de su hospital habitual y solicita la cita con hospital y departamento de neurología que le corresponda, según territorio.
- 2. Posteriormente, las evaluaciones y prescripciones se realizarán desde los tres hospitales principales de Valencia.
- 3. El/la Neurólogo/a realiza la solicitud de la Solución Comunica al departamento correspondiente.
- 4. Desde el hospital informan del suministro a IRISBOND,
- 5. IRISBOND contacta con el paciente para enviar la solución a su domicilio.
- 6. El servicio de soporte de IRISBOND concreta una cita de puesta en marcha del equipo.
- 7. El paciente puede contactar con el equipo de soporte técnico siempre que lo necesite, de manera ilimitada y gratuita.

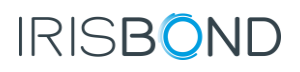

#### Hospitales por territorio

- 1. Vinaròs
- 2. Castellón
- 3. La Plana
- 4. Sagunto 149.896
- 5. Valencia Clínico Malvarrosa
- 6. Valencia Arnau Llíria
- 7. Valencia La Fe
- 8. Requena
- 9. Valencia Hospital General
- 10. Valencia Doctor Peset
- 11. La Ribera
- 12. Gandia
- 13. Xàtiva Ontinyent
- 14. Alcoy
- 15. Marina Baixa
- 16. Alicante Sant Joan d'Alacant
- 17. Elda
- 18. Alicante Hospital G
- 19. Elche Hospital G
- 20. Orihuela

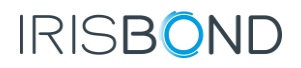

## Hospitales suministradores

Tras valorar las necesidades del paciente, los hospitales anteriormente mencionados derivan el caso en base a ubicación territorial a uno de los siguientes hospitales principales:

- 1. Hospital Universitario y Politécnico La Fe
- 2. Hospital General Universitario de Alicante.
- 3. Hospital General Universitario de Castellon.

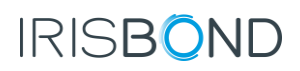

#### Puesta en marcha

Los requisitos mínimos que debe reunir tu PC o Tablet para la instalación del paquete suministrado por la Generalitat Valenciana son los siguientes:

#### $\checkmark$  PC:

La pantalla no debe superar las 24" Debe tener un mínimo de 4GB de memoria RAM Velocidad de la CPU mayor/igual 1,8 GHz Que la versión de Windows sea a partir de la 8 Que la versión esté actualizada

#### $\sqrt{T}$ ABI FT:

A nivel hardware, existen 2 requisitos:

- Tamaño de pantalla de 12"
- USB en pantalla (en la propia Tablet, no en elementos externos, como, por ejemplo: un teclado)
- A nivel software, podríamos resaltar 3 requisitos:
- Sistema Operativo Windows 8 o superior y actualizado
- Compatibilidad de drivers de la tarjeta gráfica.
- -Velocidad CPU mayor o igual 1.80GHz

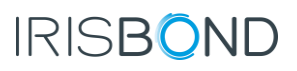

#### Adaptaciones a medida

Si no tienes el PC/Tablet adecuado o si quieres completar el paquete suministrado por la Generalitat Valenciana Irisbond te lo complementa,

✓ Tablet de altas prestaciones ✓ Brazo articulado para tu silla, cama o cualquier zona del hogar.

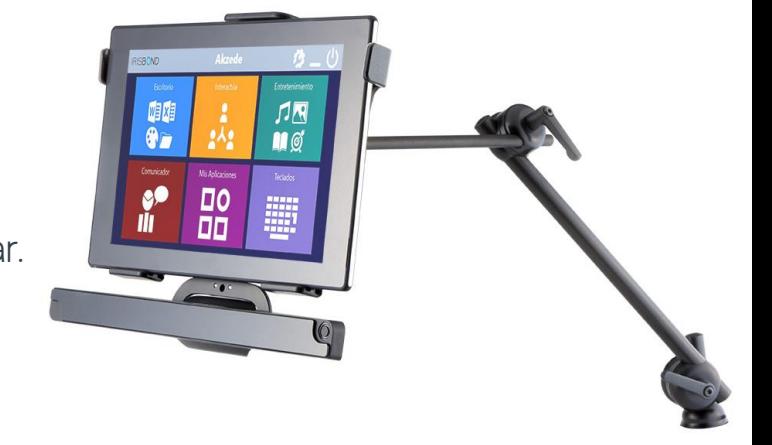

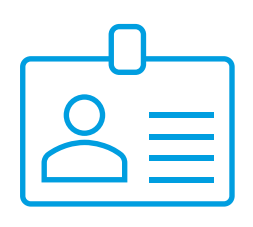

Para información sobre adaptaciones, contacta con nuestro equipo.

Llama al 943496622 o escríbenos a info@irisbond.com